## **LIGHTROOM** *Library zkratky*

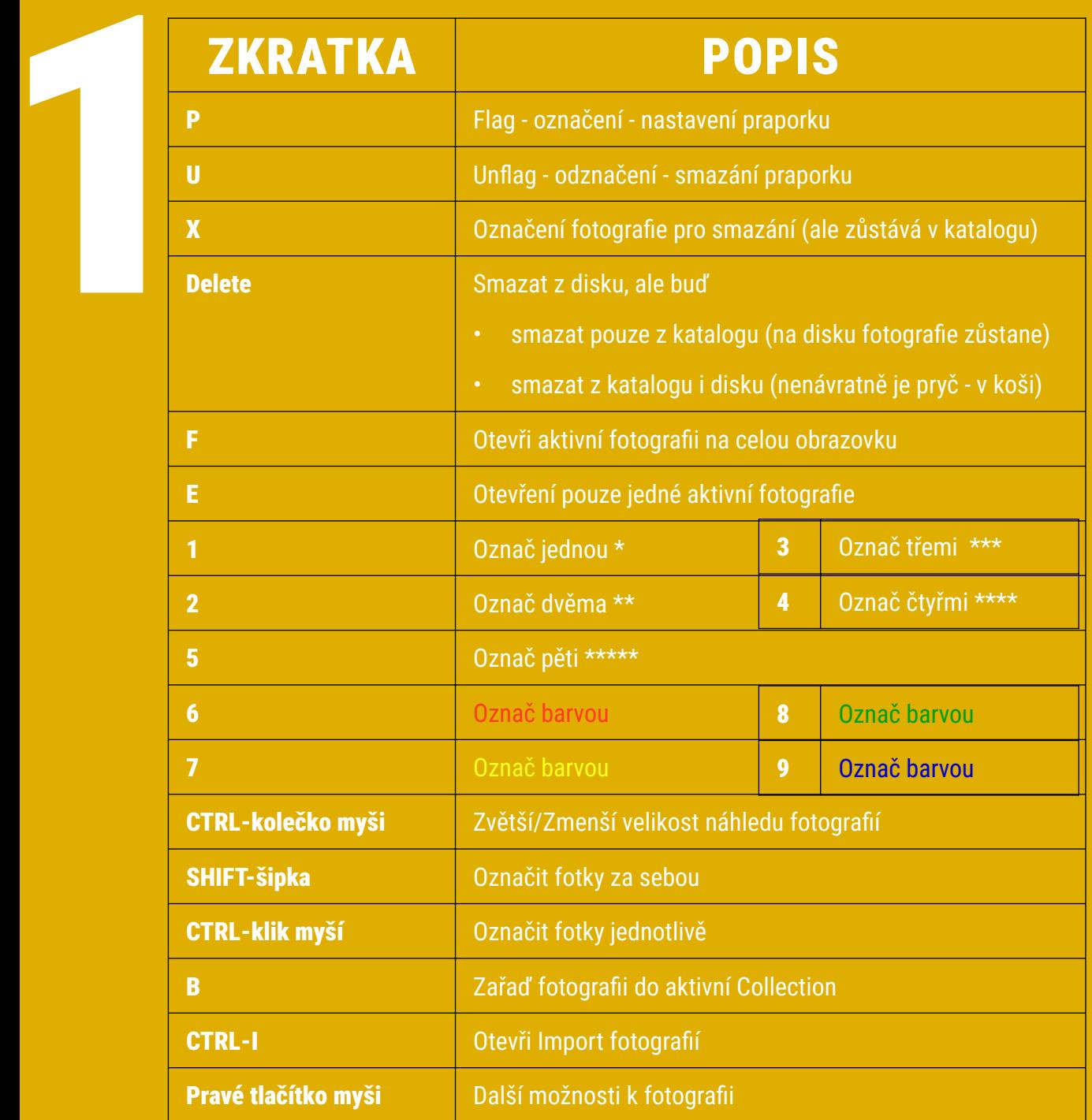

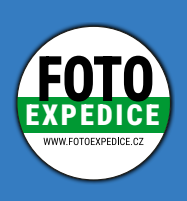

**EXPEDICE** [Fotoexpedice.cz](https://fotoexpedice.cz)

Fotografování s lektorem v zahraničí a Česku